## БОРЩАГІВСЬКА СІЛЬСЬКА РАДА БУЧАНСЬКОГО РАЙОНУ КИЇВСЬКОЇ ОБЛАСТІ

### УПРАВЛІННЯ ОСВІТИ, КУЛЬТУРИ, МОЛОДІ ТА СПОРТУ HAKA3

від «26» грудня 2023 року

No 324

### Про проведення I територіального етапу Всеукраїнського конкурсу «Джерело творчості»

Відповідно до Положення про Всеукраїнський конкурс «Джерело творчості», затвердженого наказом Міністерства освіти і науки України віл 23 листопада 2017 року № 1527, зареєстрованим у Міністерстві юстиції України 15 грудня 2017 року за № 15127/31385, наказу Міністерства освіти і науки України від 20 листопада 2023 року № 1434 «Про проведення Всеукраїнського конкурсу «Джерело творчості у 2023/2024 навчальному році», наказу департаменту освіти і науки Київської обласної державної адміністрації від 23 листопада 2023 року № 192 В «Про проведення I територіального етапу Всеукраїнського конкурсу «Джерело творчості», Інструктивно-методичних рекомендацій щодо проведення Всеукраїнського конкурсу «Джерело творчості» у 2023/2024 навчальному році (лист ДНУ «Інститут модернізації змісту освіти» № 21/08-2115 від 30.11.2023) та з метою підтримки творчої педагогічної діяльності, популяризації здобутків педагогів закладів позашкільної освіти.

#### НАКАЗУЮ:

1. Провести у грудні 2023 року - січні 2024 року І територіальний етап Всеукраїнського конкурсу «Джерело творчості» у 2023/2024 навчальному році серед керівників гуртків, секцій, творчих об'єднань закладів позашкільної освіти Борщагівської сільської ради (профілями/науковими відділеннями) позашкільної освіти:

еколого-натуралістичний (тваринницький профіль: кролівництво, птахівництво, промислове голубівництво, бджільництво, вівчарство. конярство, ветеринарія, досвід організації агро-виробничих учнівських об'єднань на учнівських навчально-дослідних тваринницьких комплексах);

дослідницько-експериментальний (наукове відділення «Мовознавство»); військово-патріотичний:

туристсько-краєзнавчий (туристсько-краєзнавчий профіль);

науково-технічний (інформаційно-технічний профіль: відеомейкінг, 2D-анімація, 3D-графіка, цифрове  $2D$ графіка, фото. саунд-дизайн, веброзробка, програмна розробка, апаратно-програмна розробка, розробка комп'ютерних ігор, розробка на SCRATCH, кібербезпека, інженерія, технічна англійська мова, керування БПЛА);

(декоративно-ужитковий художньо-естетичний профіль: народна лялька).

2. Затвердити склад організаційного комітету I територіального етапу Всеукраїнської конкурсу «Джерело творчості», що додається (додаток 1).

3. Керівникам закладів позашкільної освіти Борщагівської сільської ради до 10 січня 2024 року підготувати та подати до оргкомітету матеріали для участі у I територіальному етапі Всеукраїнського конкурсу «Джерело творчості» на електронну адресу управління освіти, культури, молоді та cπopry: bsr-vokms@ukr.net.

При підготовці матеріалів керуватись Інструктивно-методичними рекомендаціями щодо проведення I територіального етапу Всеукраїнського конкурсу «Джерело творчості» у 2023/2024 навчальному році (додаток 2).

4. Начальнику відділу освіти управління освіти, культури, молоді та спорту Борщагівської сільської ради Комарницькому О.:

4.1. Інформувати керівників закладів позашкільної освіти про умови проведення I територіального етапу Всеукраїнської конкурсу «Джерело творчості»;

4.2. До 15 січня 2024 року подати до Комунального закладу Київської обласної ради «Центр творчості дітей та юнацтва Київщини» заявки переможців I територіального етапу Конкурсу для участі у II (обласному) етапі Конкурсу за формою, наведеною в додатку 3.

5. Контроль за виконанням цього наказу покласти на заступника начальника управління освіти, культури, молоді та спорту Калабуліну Г.

Начальник управління

PAIHA

Лариса ЛАХТАДИР

Додаток 1 до наказу управління освіти, культури, молоді та спорту від 26.12.2023 № 324

#### СКЛАД

# організаційного комітету I територіального етапу Всеукраїнської конкурсу «Джерело творчості» у 2023/2024 навчальному році

Лахтадир Лариса Іванівна

начальник управління освіти, культури, молоді та спорту Борщагівської сільської ради, голова організаційного комітету

# Члени організаційного комітету:

Бурлика Ольга Анатоліївна

Комарницький Олег Антонович

Шевченко Владислава Олександрівна завідувач сектору культури управління освіти, культури, молоді та спорту Борщагівської сільської ради

начальник відділу освіти, управління освіти, культури, молоді та спорту Борщагівської сільської ради

директор КЗПО «Центр дитячої та юнацької творчості «Апельсин Плюс» Борщагівської сільської ради

**Додаток 2 до наказу управління освіти, культури, молоді та спорту від 26.12.2023 № 324**

### **Інструктивно-методичні рекомендації щодо проведення І територіального етапу Всеукраїнського конкурсу «Джерело творчості» у 2023/2024 навчальному році**

#### **Загальні положення**

Про проведення І територіального етапу Всеукраїнського конкурсу «Джерело творчості» (далі – Конкурс) проводиться відповідно до Положення про Всеукраїнський конкурс «Джерело творчості», затвердженого наказом Міністерства освіти і науки України від 23 листопада 2017 року № 1527, зареєстрованим у Міністерстві юстиції України 15 грудня 2017 року за № 15127/31385, наказу Міністерства освіти і науки України від 20 листопада 2023 року № 1434 «Про проведення Всеукраїнського конкурсу «Джерело творчості у 2023/2024 навчальному році», наказу департаменту освіти і науки Київської обласної державної адміністрації від 23 листопада 2023 року № 192 В «Про проведення І територіального етапу Всеукраїнського конкурсу «Джерело творчості», Інструктивно-методичних рекомендацій щодо проведення Всеукраїнського конкурсу «Джерело творчості» у 2023/2024 навчальному році (лист ДНУ «Інститут модернізації змісту освіти» № 21/08- 2115 від 30.11.2023).

У Конкурсі беруть участь керівники гуртків, секцій, творчих об'єднань закладів позашкільної освіти за такими напрямами (профілями/науковими відділеннями) позашкільної освіти:

еколого-натуралістичний (тваринницький профіль: кролівництво, промислове птахівництво, голубівництво, бджільництво, вівчарство, конярство, ветеринарія, досвід організації агро-виробничих учнівських об'єднань на учнівських навчально-дослідних тваринницьких комплексах);

дослідницько-експериментальний (наукове відділення «Мовознавство»); військово-патріотичний;

туристсько-краєзнавчий (туристсько-краєзнавчий профіль);

науково-технічний (інформаційно-технічний профіль: відеомейкінг, 2D графіка, 2D-анімація, 3D-графіка, цифрове фото, саунд-дизайн, веброзробка, програмна розробка, апаратно-програмна розробка, розробка комп'ютерних ігор, розробка на SCRATCH, кібербезпека, інженерія, технічна англійська мова, керування БПЛА);

художньо-естетичний (декоративно-ужитковий профіль: народна лялька).

#### **Строки та порядок проведення**

Конкурс проводиться у три етапи:

І етап – територіальний – у грудні 2023-січні 2024 року;

ІІ етап – обласний, міський у місті Києві – у січні-лютому 2024 року; ІІІ етап – Всеукраїнський – у березні-травні 2024 року в один тур (заочний).

Участь у ІІ та ІІІ етапах Конкурсу братимуть переможці попередніх етапів за поданням організаційних комітетів у вигляді протоколу, завіреного підписами голови та секретаря.

У заочному турі ІІІ Всеукраїнського етапу Конкурсу братимуть участь по одному представнику з кожного регіону України та з кожного із визначених напрямів (профілів/наукових відділень) позашкільної освіти, які стали переможцями ІІ етапу Конкурсу.

Під час цього туру буде проведено заочне оцінювання опису власного педагогічного досвіду кожного учасника Конкурсу. Опис свого досвіду учасники подають на Конкурс у вигляді електронного портфоліо.

Визначення переможців Всеукраїнського конкурсу здійснюватиметься за результатами заочного туру.

Для участі у Конкурсі до організаційного комітету І територіального етапу учасники мають подати документи, а саме:

1) заявку на участь у Конкурсі за формою згідно з додатком 3 в друкованому та електронному вигляді, підписану керівником закладу (в заявці потрібно вказати посилання на інтернет-ресурс, де розміщено електронне портфоліо учасника);

2) характеристику професійної педагогічної діяльності, завірену керівником закладу;

3) опис власного педагогічного досвіду роботи у вигляді електронного портфоліо за обов'язковими розділами:

анотація «Мій педагогічний досвід»,

розробка заняття гуртка або іншого творчого об'єднання,

розробка організаційно-масового заходу,

відеозапис/відеозаписи заняття/занять гуртка або іншого творчого об'єднання;

### **Вимоги до змісту та оформлення електронного портфоліо (опису власного педагогічного досвіду роботи)**

Опис власного педагогічного досвіду роботи у вигляді електронного портфоліо складається з обов'язкових розділів .

1. Анотація «Мій педагогічний досвід роботи» має містити:

загальні відомості про учасника, фото-портрет (рекомендований формат збереження фотографій – jpeg);

тема досвіду;

обґрунтування актуальності досвіду;

інноваційні підходи до організації освітньої діяльності;

системність роботи педагога, форми і методи здійснення освітньої діяльності, її науковість, спрямованість і плановість;

практична значущість і рівні впровадження досвіду (місцевий, районний/міський, обласний, Всеукраїнський);

наявність навчально-методичних, наукових розробок за останні 5 років; участь у фахових конкурсах, семінарах, конференціях, форумах, змаганнях, фестивалях тощо;

результати участі педагога та його вихованців у міжнародних, всеукраїнських, регіональних, місцевих проектах, освітніх програмах, організаційно-масових заходах (що підтверджуються відповідними документами: грамотами, дипломами, сертифікатами, відгуками про роботу, скан-публікаціями у засобах масової інформації тощо) за останні 5 років.

Призначення анотації – привернути увагу фахівців, викликати інтерес до змісту досвіду. Анотація має бути компактною, інформативною і оригінальною. Основні вимоги: чіткість, логічність і зв'язність викладу, не треба застосовувати загальні фрази.

Не рекомендовано:

вживати загальні фрази, а також зазначати несуттєві деталі й загальновідомі положення;

застосовувати таблиці, малюнки, схеми, діаграми та формули; використовувати скорочення та умовні позначення, крім загальновживаних; якщо скорочення вводяться, то під час першого вживання потрібно надати їх розшифрування, наприклад: ОІППО (обласний інститут післядипломної педагогічної освіти), ЗПО (заклад позашкільної освіти). Під час написання анотації треба пам'ятати, що для фахівців зазначеної галузі знань або тих, хто цікавиться цією тематикою, вона буде слугувати коротким рефератом, який дасть змогу визначити доцільність вивчення досвіду учасника Конкурсу. За анотацією буде оцінюватися глибина, актуальність та перспективність досвіду його роботи.

2. Розробка заняття гуртка (секції, творчого об'єднання) подається з дидактичним забезпеченням та зазначенням навчальної програми, за якою організована освітня діяльність, та рівня її затвердження (якщо навчальна програма має місцевий чи регіональний рівень затвердження, потрібно додати до розробки текстовий варіант цієї програми, у разі використання навчальної програми з грифом МОН – зазначити лише її назву, авторів та рік набуття чинності).

3. Відеозапис або відеозаписи занять гуртка (секції, творчого об'єднання) за навчальною програмою загальною тривалістю до 30 хвилин мають доповнювати і всебічно презентувати роботу педагога та не дублювати розробку заняття.

Електронне портфоліо потрібно розмістити на інтернет-ресурсі. Рекомендуємо застосовувати сервіси Google, а саме Google диск.

### **Послідовність розміщення електронного портфоліо на інтернетресурсі**

Для роботи рекомендовано застосовувати **браузер Google Chrome.**

Перш за все, потрібно створити портфоліо онлайн на Диску Google – аккаунт (реєстрація) в сервісах Google, який є однаковим і для поштової скриньки gmail, і для соціальної мережі Google+, і для Youtube **https://www.google.com.ua**

Аккаунт є. Зайдіть у Диск.

У Диску створіть папку «Портфоліо»

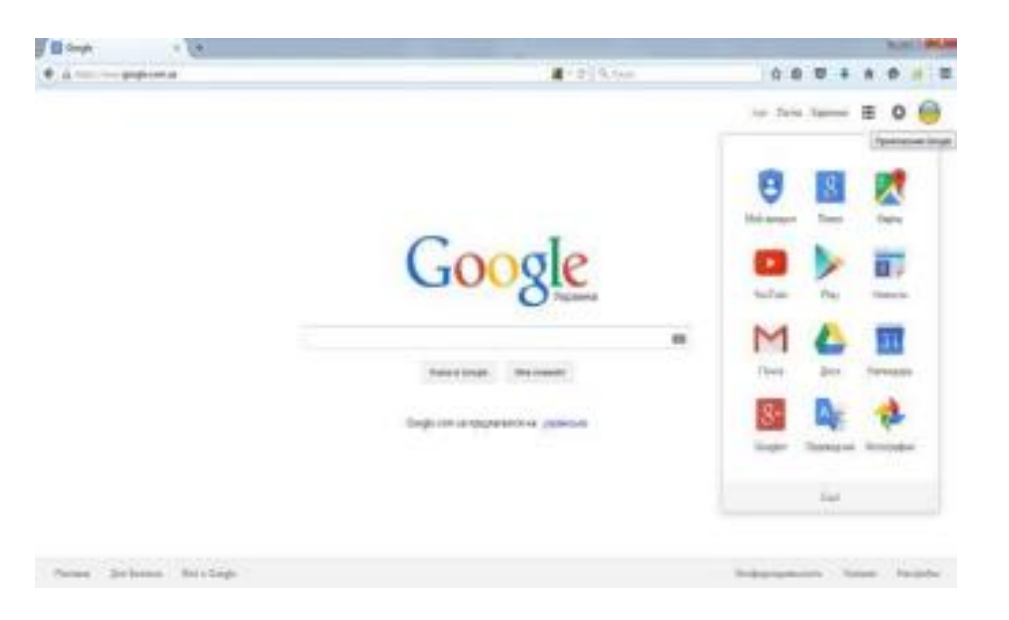

У папці «Портфоліо» створіть своє портфоліо за допомогою сервісів Google, а саме: Google документи, Google таблиці, Google презентації, та інших запропонованих варіантів.

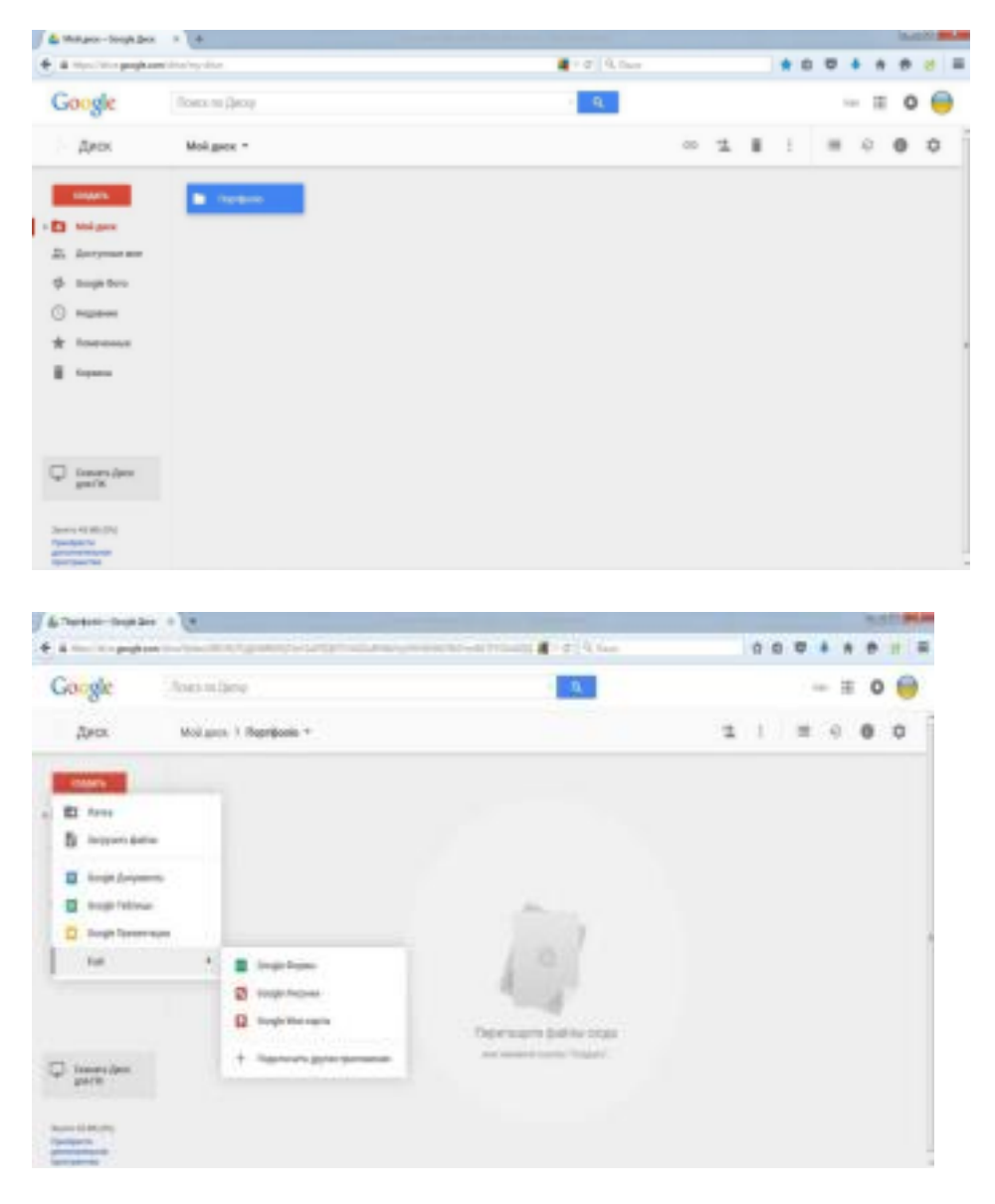

Для створення презентації

За допомогою функції «Завантажити файли» додайте свої фото- та відеоматеріали.

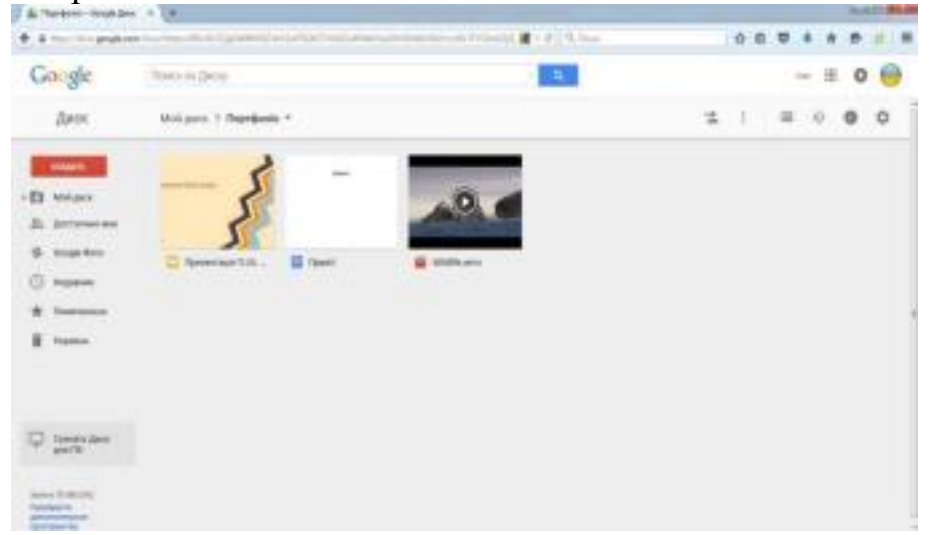

Після розміщення всіх матеріалів поверніться до початку.

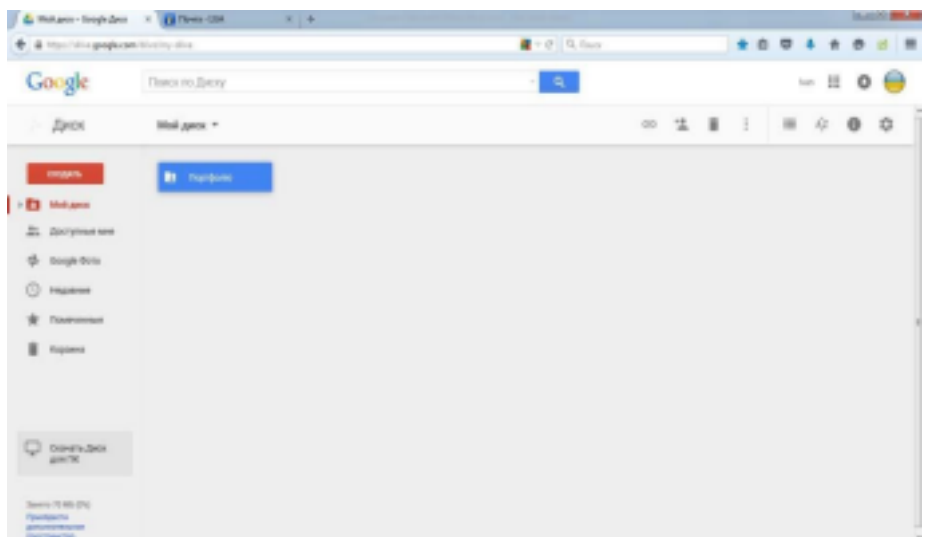

На папці «Портфоліо» натисніть лівою клавішею миші та оберіть пункт «Спільний доступ».

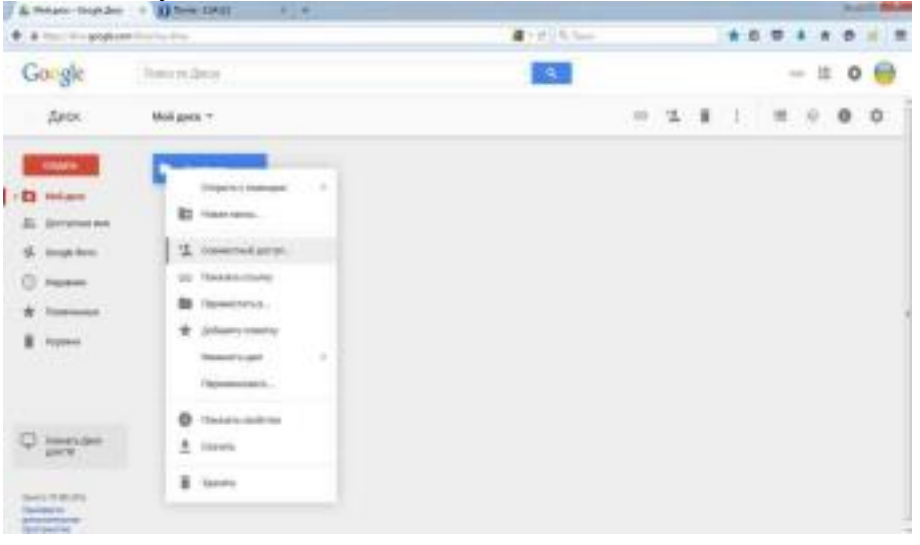

У вікні, що з'явилося, оберіть функцію «Увімкнути доступ за посиланням».

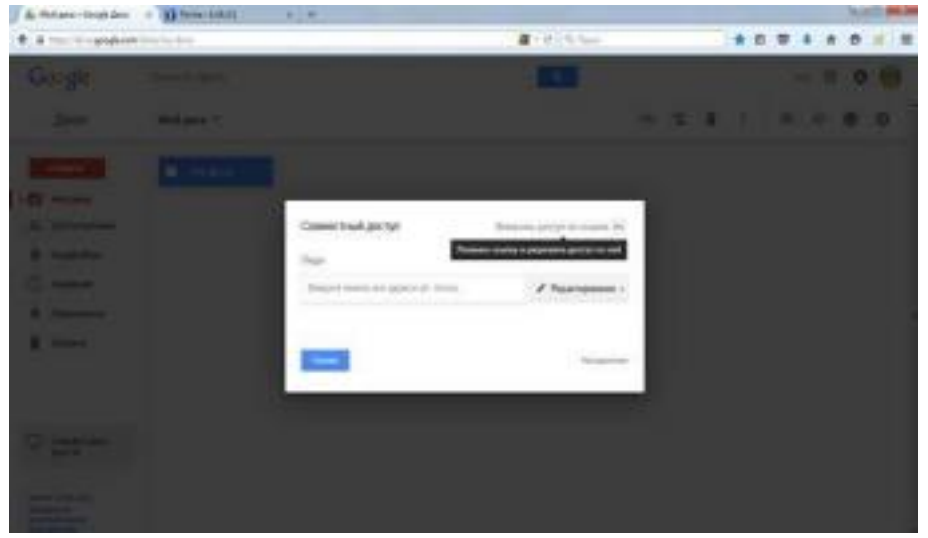

У вікні наведіть курсором на посилання, лівою клавішею миші оберіть функцію «Копіювати».

Натисніть «Готово».

Скопійоване посилання відішліть на електрону адресу: [bsr-vokms@ukr.net](mailto:bsr-vokms@ukr.net) разом із супровідними документами

**Додаток 3 до наказу управління освіти, культури, молоді та спорту від 26.12.2023 № 324**

#### **ЗАЯВКА**

### **на участь у І територіального етапу Всеукраїнському конкурсі «Джерело творчості»**

Напрям позашкільної освіти **<u>мале</u>цький позашкільної освіти** 

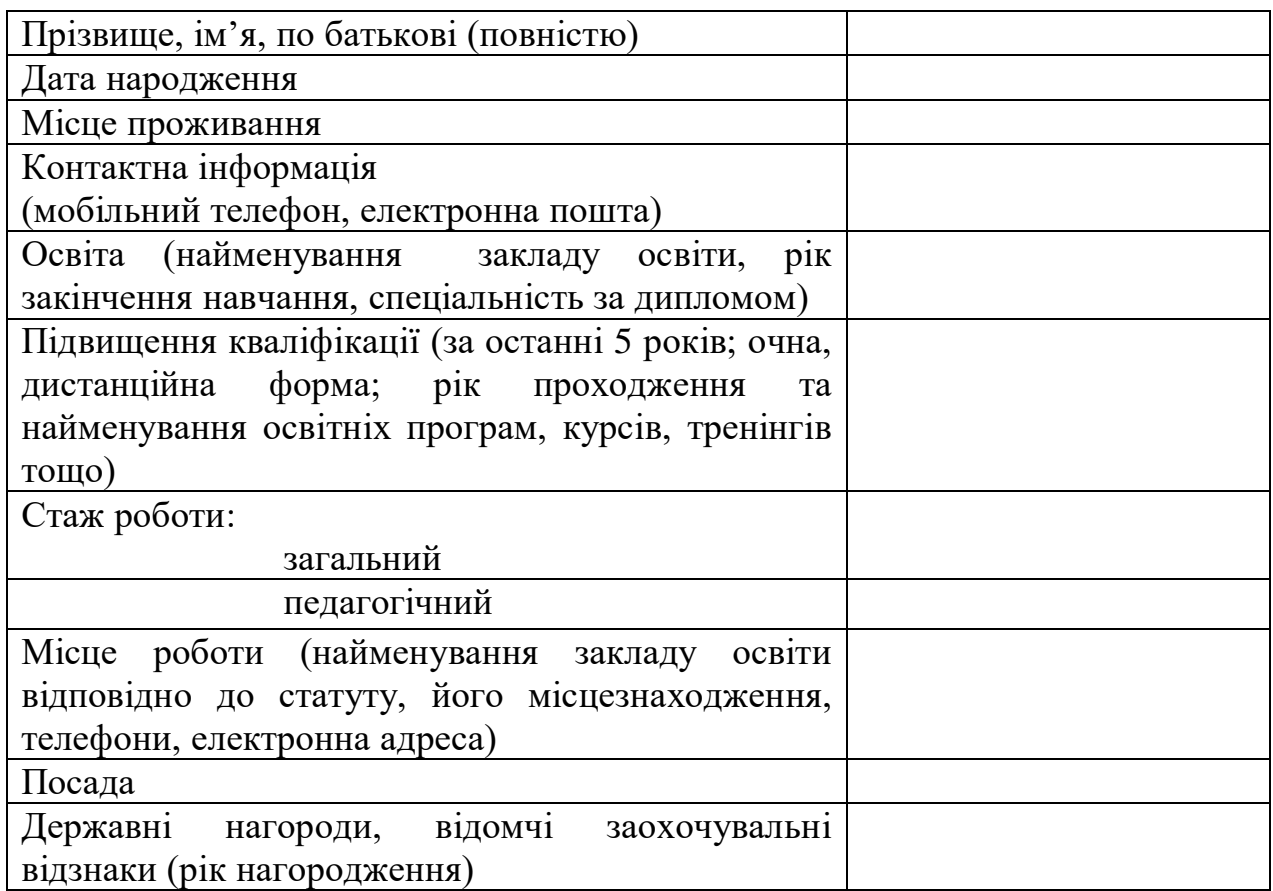

Керівник закладу позашкільної освіти / Голова оргкомітету \_\_\_\_\_\_\_\_\_\_\_\_\_\_\_\_\_\_ \_\_\_\_\_\_\_\_\_\_\_\_\_\_\_\_\_\_\_\_\_

(підпис) (П. І. Б.)

Протокол № \_\_\_\_\_ від «\_\_\_» \_\_\_\_\_\_\_\_\_\_\_\_\_ 20\_\_ року

Дата « $\_\_\_$ »  $\_\_\_\_\_$ 20 року